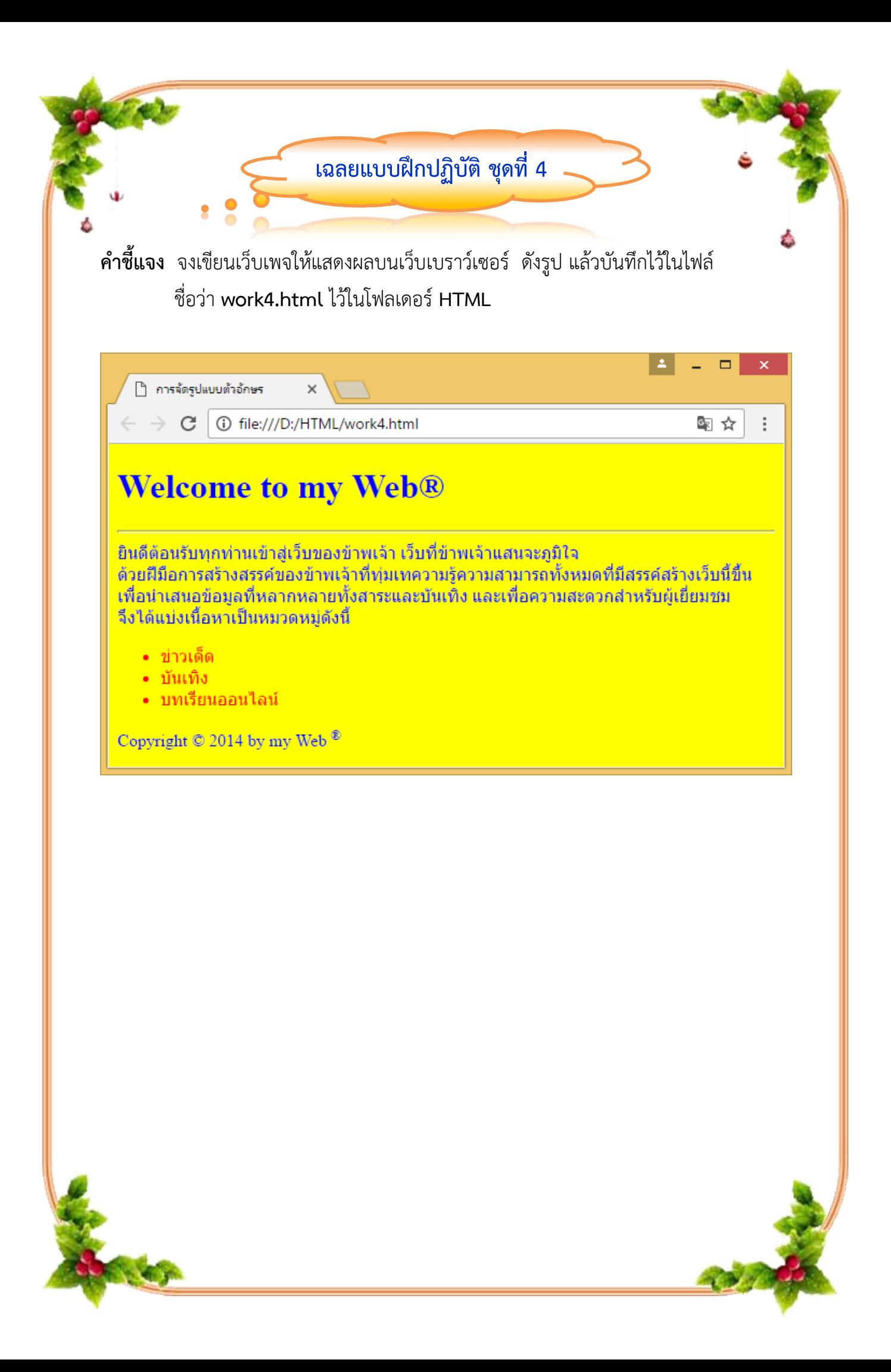

## **เฉลย รหัสค ำสั่งเอกสำร HTML**

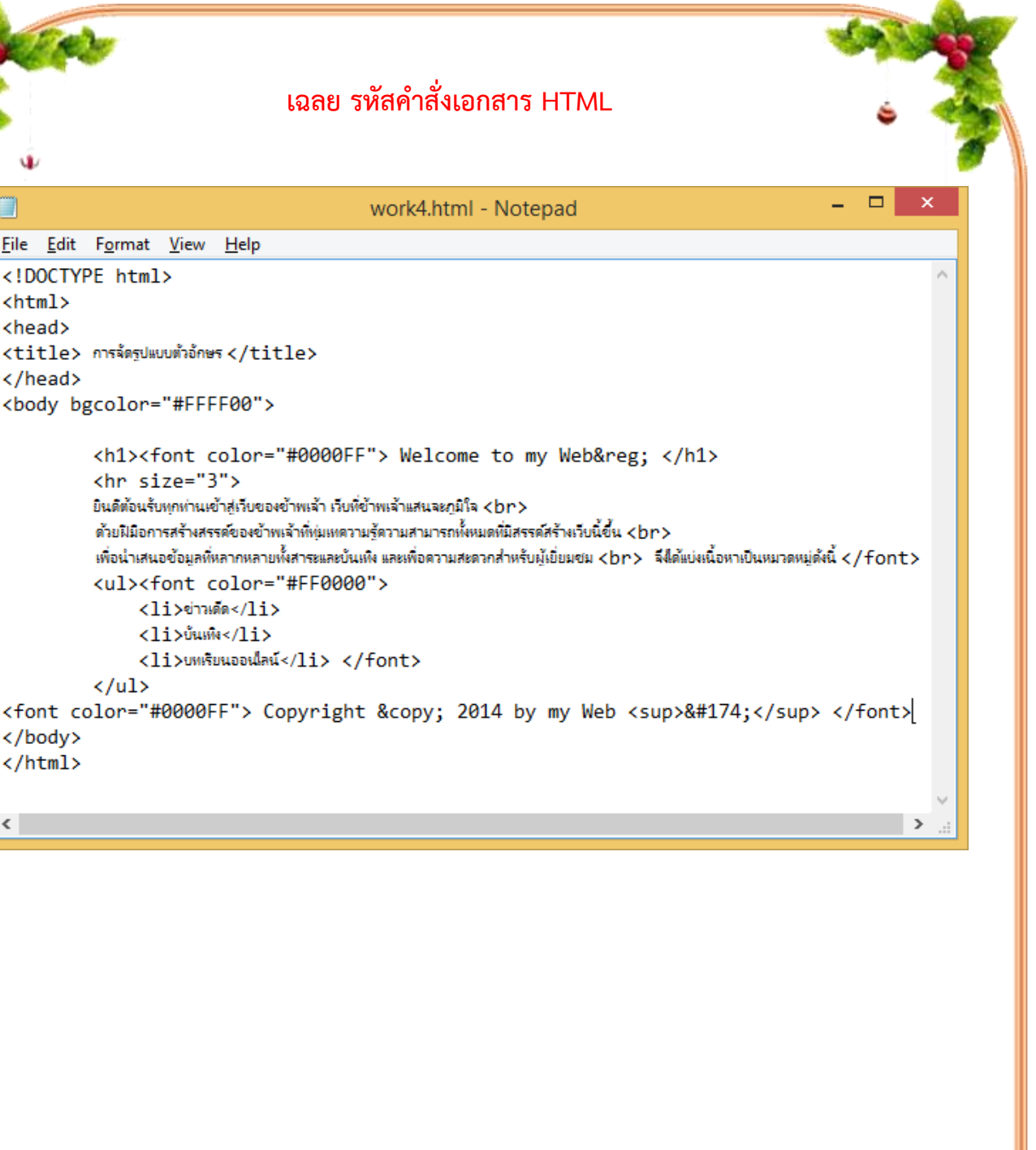

 $\langle$ 

</body>  $\langle$ /html>

■

 $\verb|thtml|$ <head>

</head>

File Edit Format View Help

<title> การจัดรูปแบบตัวอักษร </title>

 $\frac{1}{2}$  size="3">

<ul><font color="#FF0000">  $\langle$ li>ย่านต์ด</li> <li>บันเกิง</li>

<li>บทเรียนออนไลน์</li> </font>

<body bgcolor="#FFFF00">

 $\langle$ /ul>

<!DOCTYPE html>

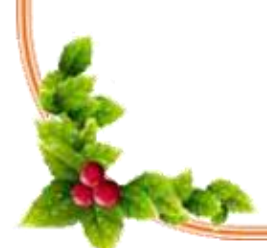

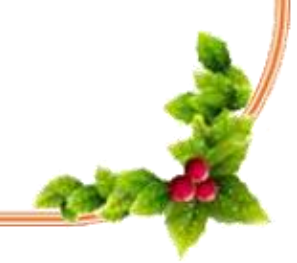